## **DAFTAR ISI**

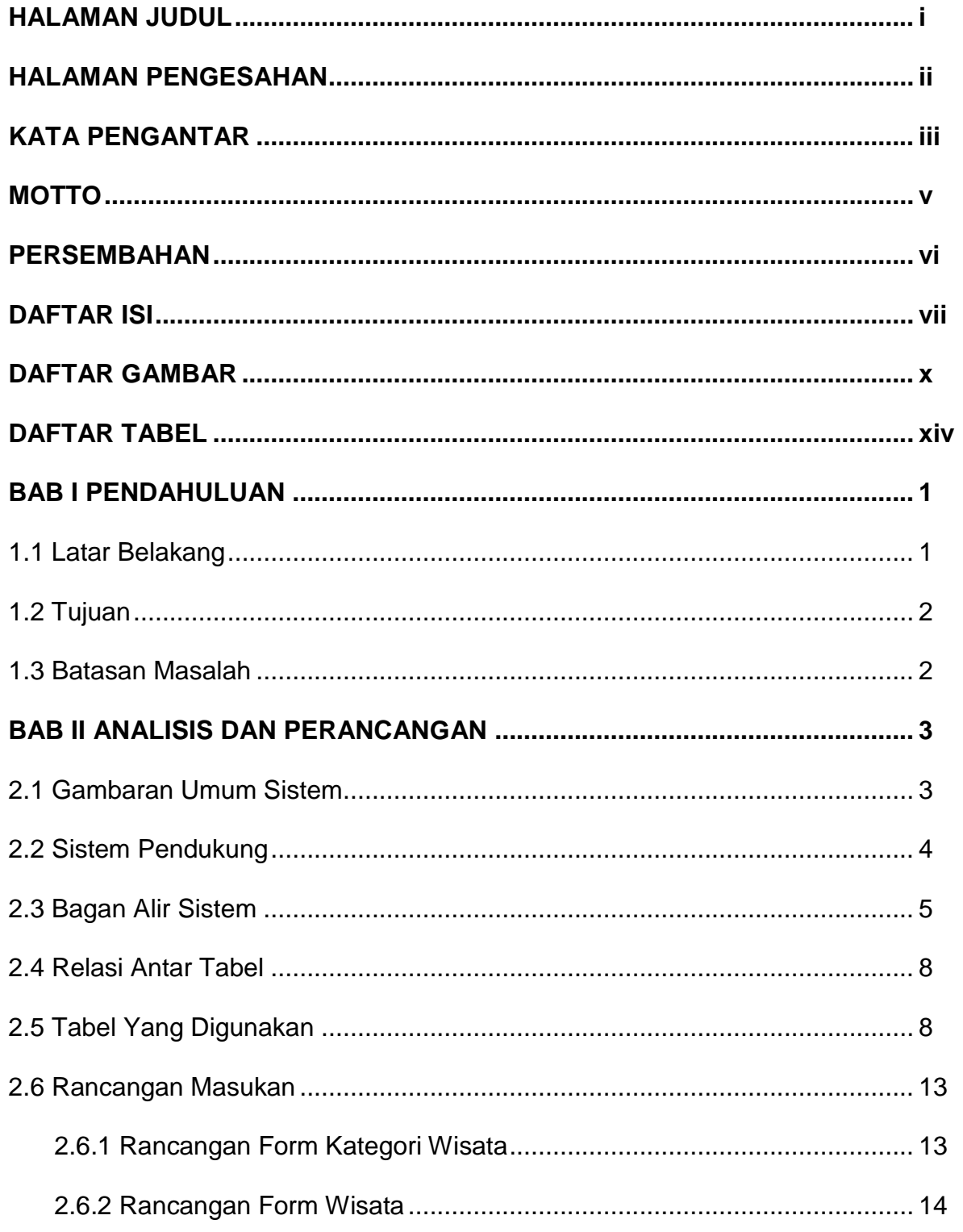

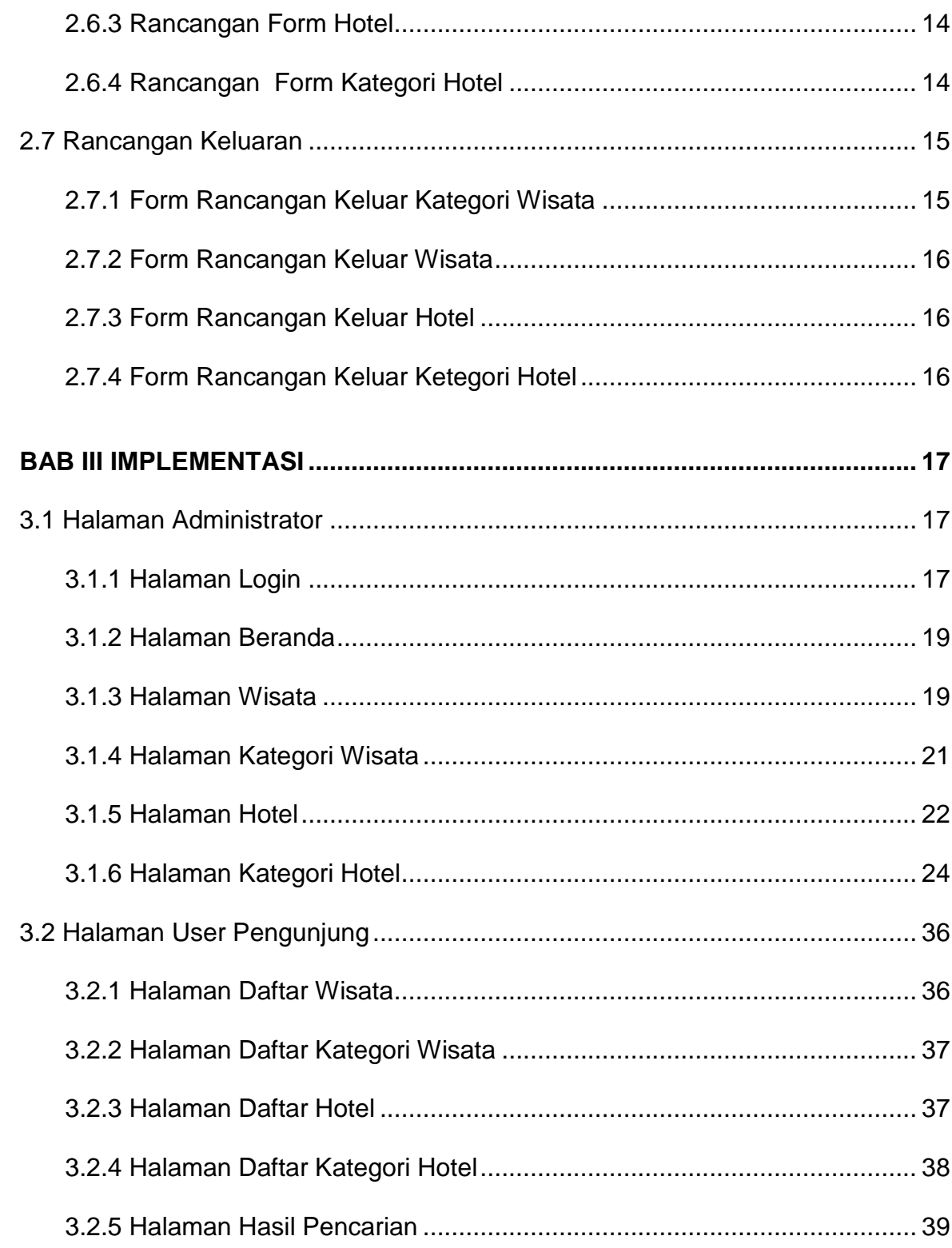

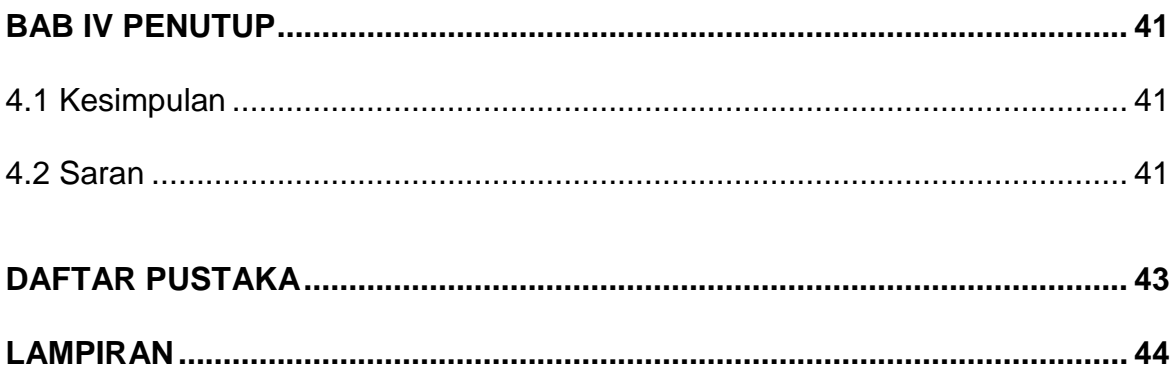

## **DAFTAR GAMBAR**

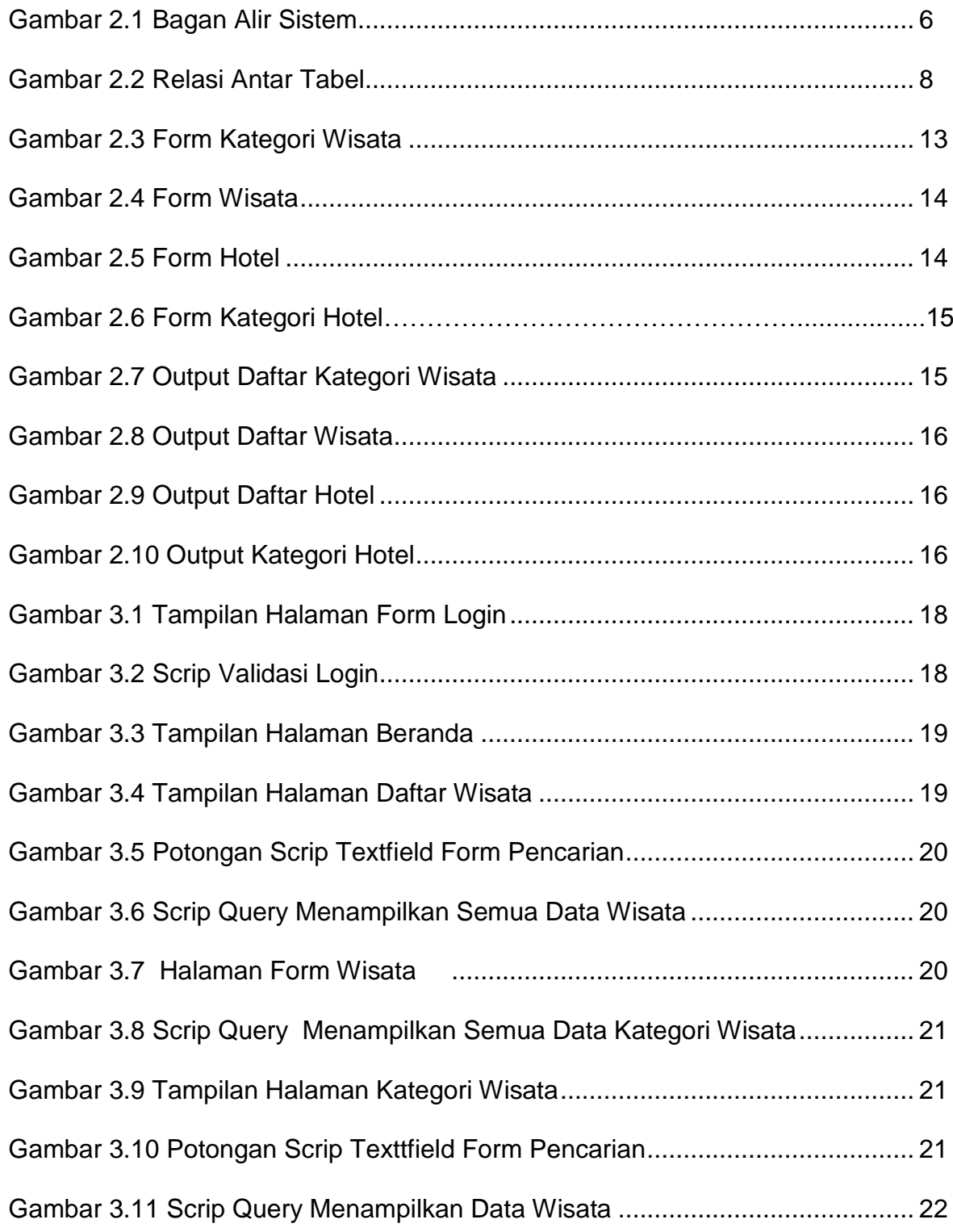

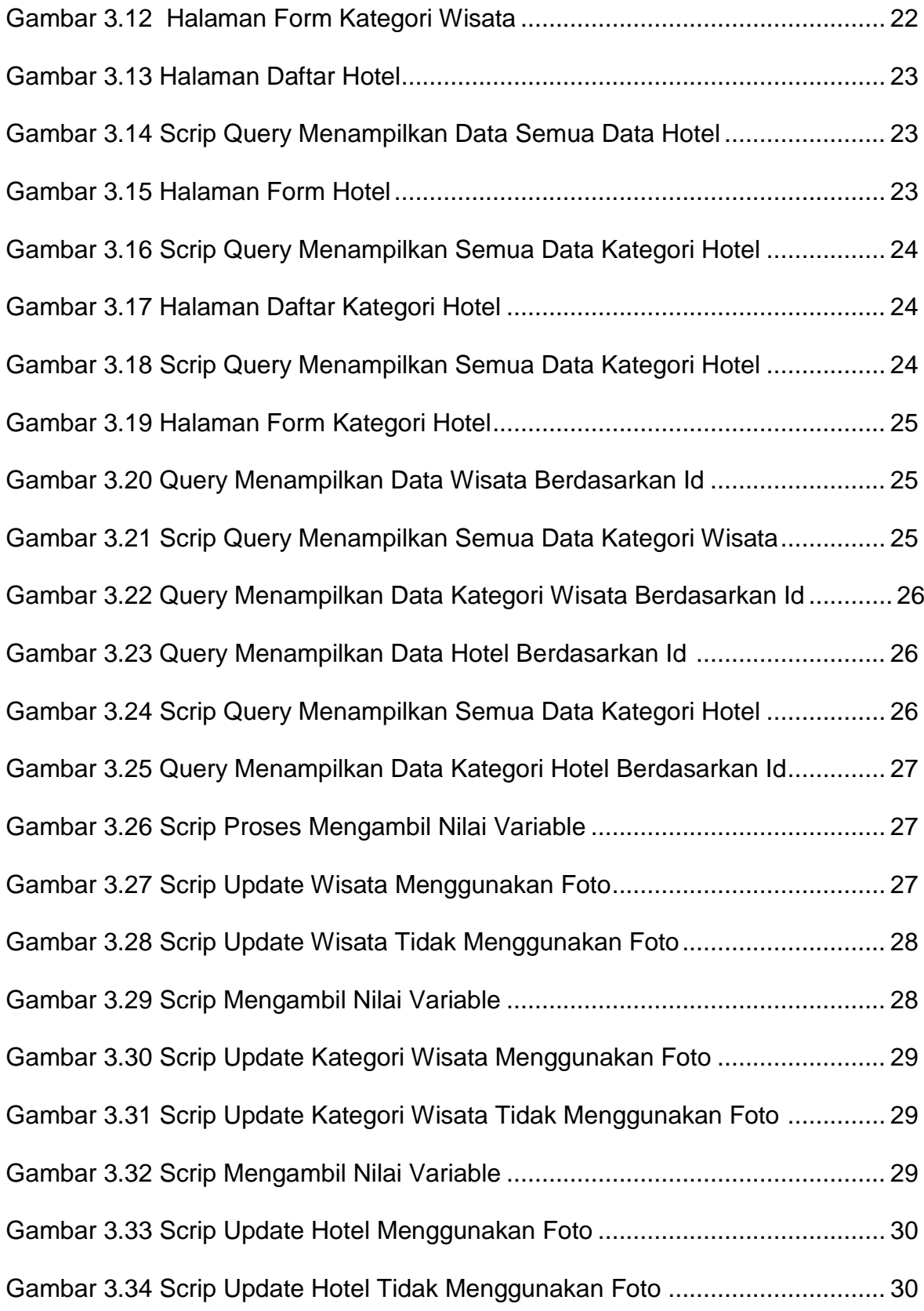

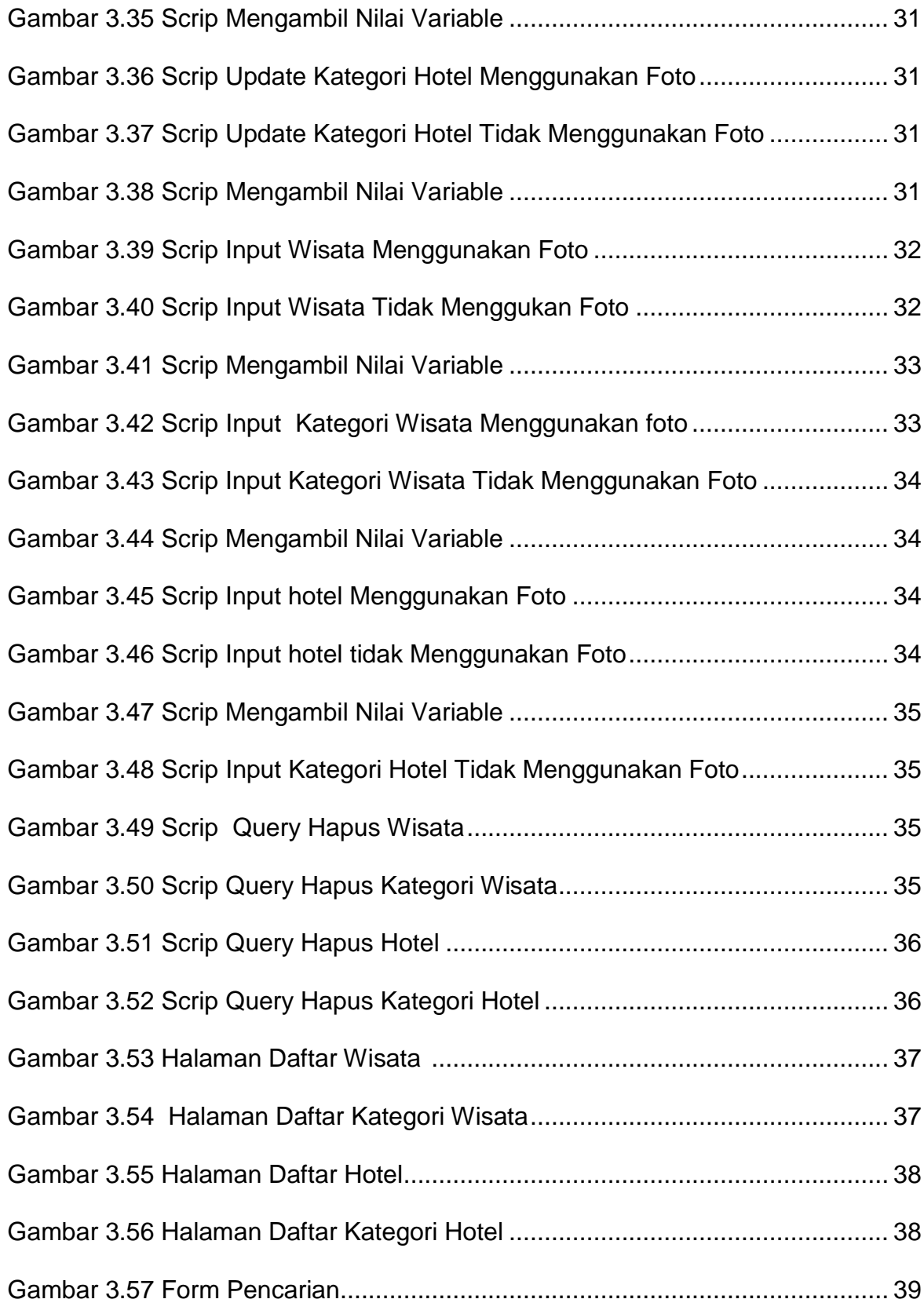

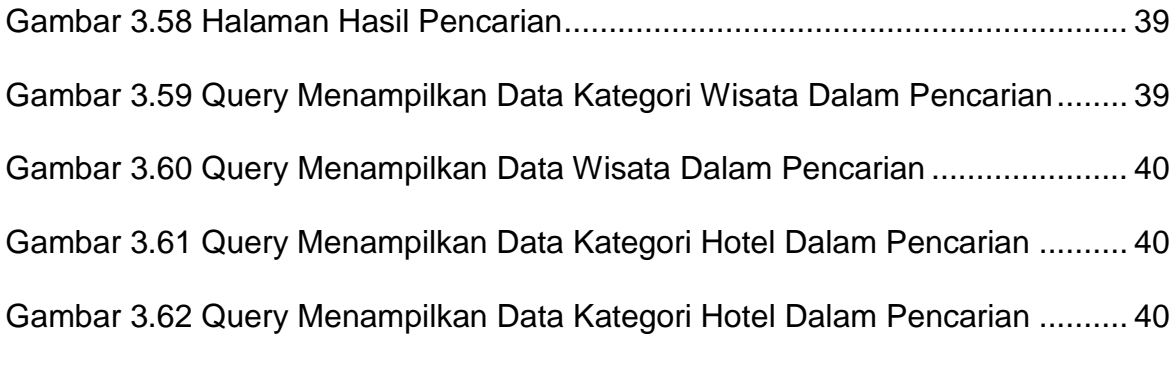

## **DAFTAR TABEL**

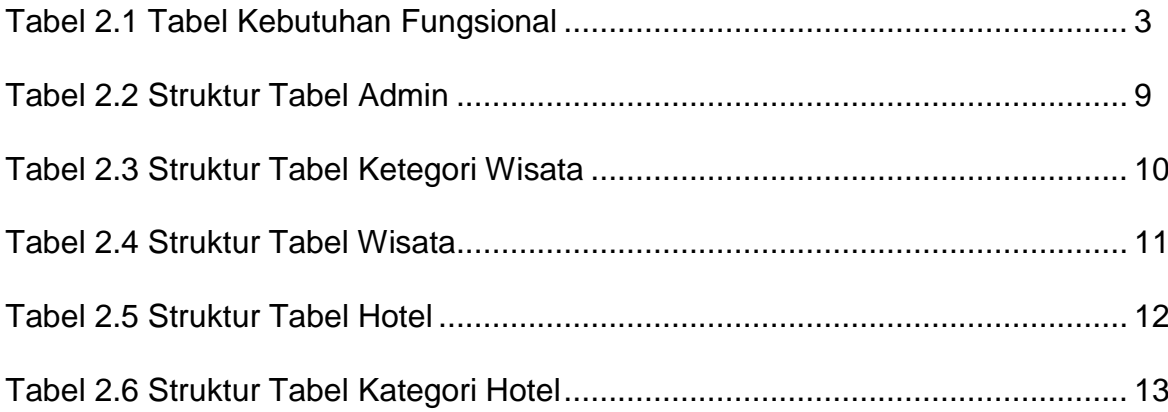